# **Certification Test Plan**

#### **Report Number 06-V-DB-058**

# **Diebold Election Systems Assure**® **1.2 Voting System**

Test Plan Rev 03

**June 27, 2007**

Prepared for:

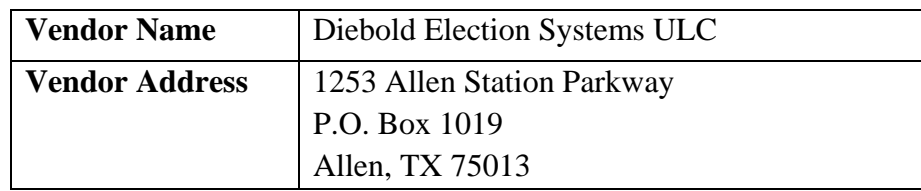

Prepared by:

SysTest  $la b s^*$ 

 $21616^{th}$  St. Suite 700 Denver, CO 80202

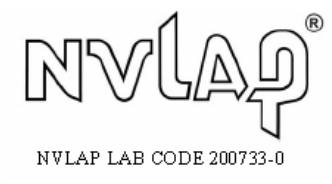

*Accredited by the Election Assistance Commission (EAC) for Selected Voting System Test Methods or Services* 

Certification Test Plan Certification Test Plan<br>Report No. 06-V-DB-058, Rev 03 Saved date 7/25/2007 5:30:00 PM Template Rev 04 10/20/06 Confidential Confidential Page 1 of 27

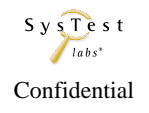

#### **Disclaimer**

Copyright © 2006-2007 by SysTest Labs Incorporated

#### **Trademarks**

- SysTest Labs is a registered trademark of SysTest Labs Incorporated.
- Microsoft, MS are registered trademarks and Internet Explorer, Windows, MS Windows, Windows NT, Windows 2000, 2003, Windows 95, Windows 98, Windows CE, Visual C++, Visual Basic, VBX, ODBC, and MFC are trademarks of Microsoft Corporation.
- AutoMARK, AutoSCAN, and AutoCHECK are trademarks of **AutoMARK Technical Systems, LLC**.
- Diebold's Assure<sup>®</sup> 1.2 Voting System is a trademark of Diebold Election Systems, Inc.

#### **Other Trademarks**

• All other products and company names are used for identification purposes only and may be trademarks of their respective owners.

### **Revision History**

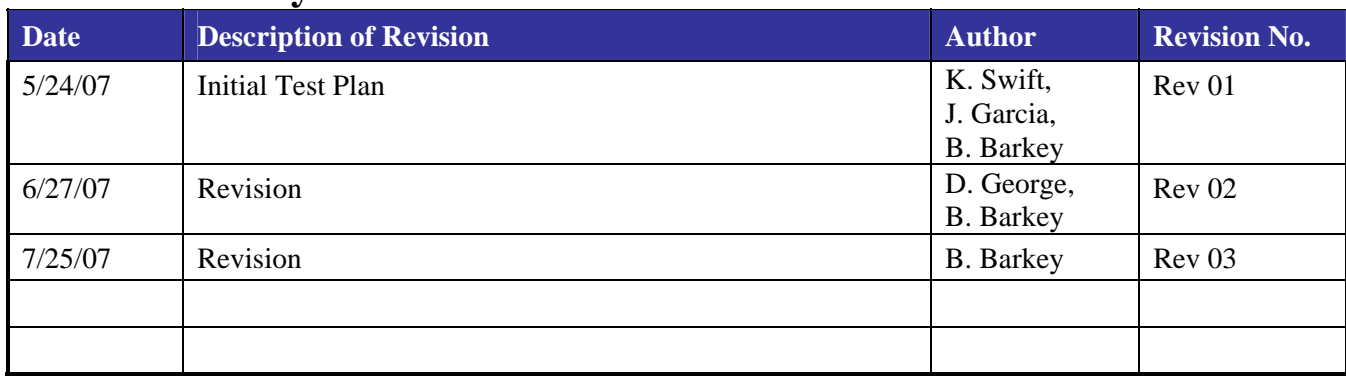

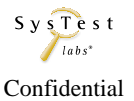

### **TABLE OF CONTENTS**

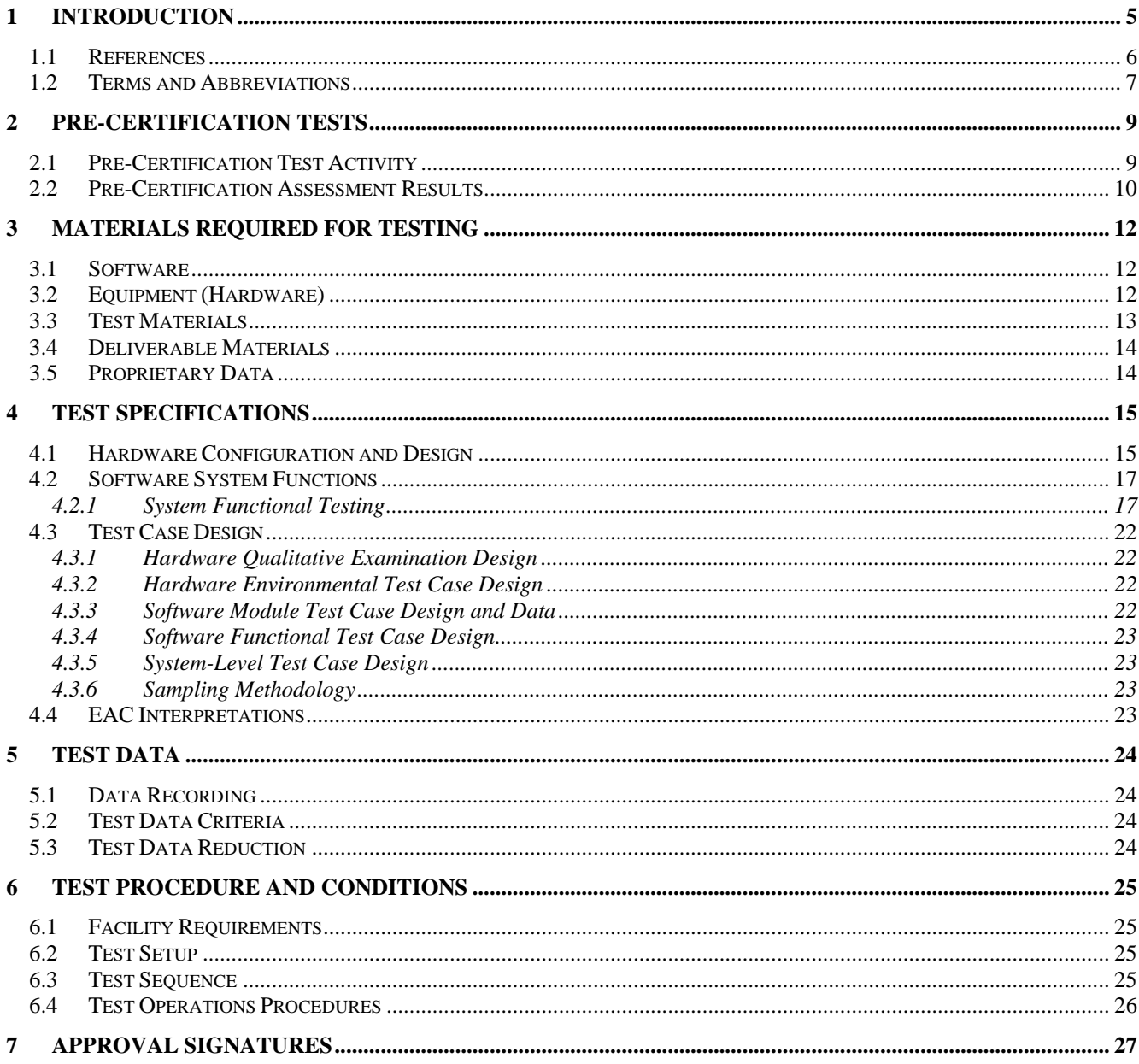

#### **LIST OF TABLES**

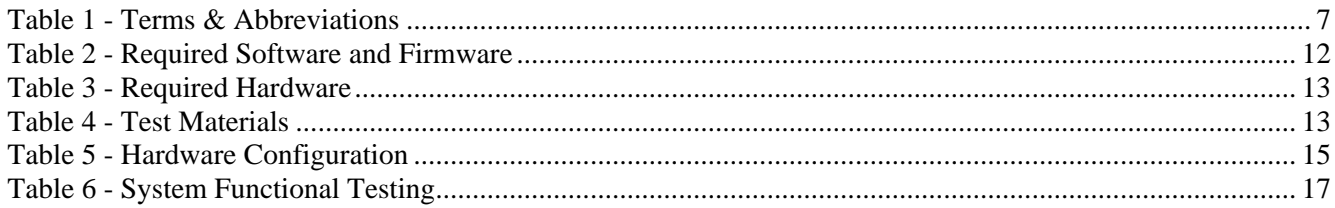

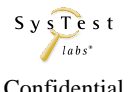

#### **LIST OF ATTACHMENTS**

Attachment A – TDP Documents Delivered Attachment B – Diebold Hardware Test Matrix and Notations

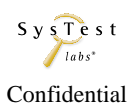

# <span id="page-4-0"></span>**1 INTRODUCTION**

<span id="page-4-1"></span>This Master Test Plan outlines the approach SysTest Labs will implement to perform Federal Election Commission (FEC) Voting System Standards (VSS) Certification testing of the Assure 1.2 Voting System by Diebold Election Systems. The purpose of this document is to provide a clear and precise plan for test elements required to ensure effective Certification testing.

The Assure 1.2 Voting System includes the following (Note that final version numbers have not been assigned but will be documented as part of the Certification Test Report):

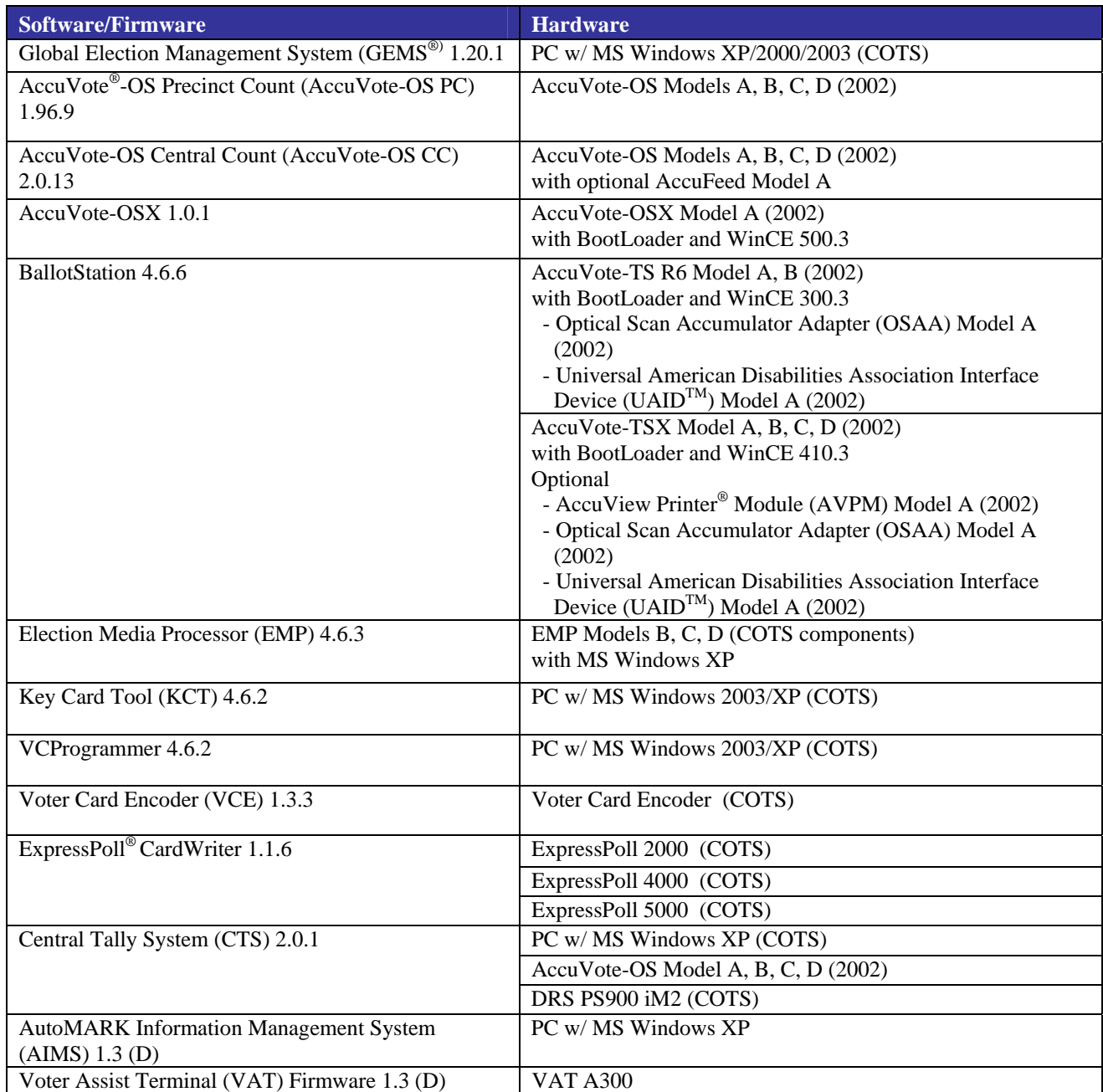

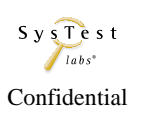

<span id="page-5-0"></span>GEMS is a software application used to create the election, lay out the ballots, download the election data to the voting devices, upload the results and produce the final results reports.

AIMS imports the election data created in GEMS and uses it to display the appropriate ballot on the VAT, an ADA (Americans with Disabilities Act) electronic ballot marking device.

The polling place devices consist of ExpressPoll 2000, 4000, and 5000, devices that can run the EZRoster electronic poll book application and create Voter Cards for the AccuVote-TS R6/TSX.

The VCE is a small hand-held device that is used to create Voter Cards for the AccuVote-TS R6/TSX. AccuVote-OS and OSX are mark-sense precinct count scanners. With Central Count firmware installed, the AccuVote-OS can be used at the central counting location for the election. CTS 2.0.1 is a central tally application that is supported by a variety of scanners, including the DRS PS900 iM2, AccuVote-OS with Central Count firmware installed, and AccuVote-OSX.

The objective of this test plan is to outline the certification test tasks.

This test plan:

- Identifies items to be tested
- Defines the test approach
- Identifies required hardware, support software, and tools to be used for testing
- Identifies the types of tests to be performed

SysTest Labs will provide certification testing on [the Assure 1.2](#page-4-1) Voting System. This effort includes the Physical Configuration Audit (including the Technical Data Package documentation review and source code review), and the Functional Configuration Audit (including an assessment of the System Requirements Specification, the requirements outlined in the Federal Election Commission Voting System Standards (FEC VSS) Volume 1, Section 2, and the performance of functional and systemlevel integration tests). This includes developing a thorough test plan, managing system configurations, executing a sampling of vendor tests, generating test cases as needed based on the set of test requirements (in addition to the test cases and procedures furnished by Diebold), test execution, and analysis of test results.

### **1.1 References**

- 1. FEC VSS, April 2002, Volume 1, Section 6 System Level Integration Testing
- 2. NIST NVLAP Handbook 150: 2006.
- 3. NIST NVLAP Handbook and 150-22: 2005.
- 4. EAC Testing and Certification Program Manual, United States Election Assistance Commission, 2006
- 5. IEEE Standard for Software Quality Assurance Plans IEEE Std 730-1998, October 20<sup>th</sup>, 1998.
- 6. IEEE Standard for Software Configuration Management Plans IEEE Std 828-1998, June  $25<sup>th</sup>$ , 1998.
- 7. IEEE Standard for Software Test Documentation IEEE Std 829-1998, December 16<sup>th</sup>, 1998.
- 8. IEEE Recommended Practice for Software Requirements Specifications IEEE Std 830-1998, October 20<sup>th</sup>, 1998.

Certification Test Plan Certification Test Plan<br>Report No. 06-V-DB-058, Rev 03 Saved date 7/24/07 Template Rev 04 10/20/06 Confidential Confidential Page 6 of 27

- <span id="page-6-0"></span>9. IEEE Standard for Software Unit Testing IEEE Std 1008-1987, December 29<sup>th</sup>, 1986.
- 10. IEEE Standard for Software Verification and Validation IEEE Std 1012-1998, July 20<sup>th</sup>, 1998.
- 11. SysTest Labs Quality System Manual, Revision 1.0, November 3, 2006.

See also Attachment A for a list of TDP documents delivered by the vendor. Note that at the time of this document drafting, not all vendor deliverables have been received by SysTest Labs.

### **1.2 Terms and Abbreviations**

These terms and abbreviations will be used throughout this document:

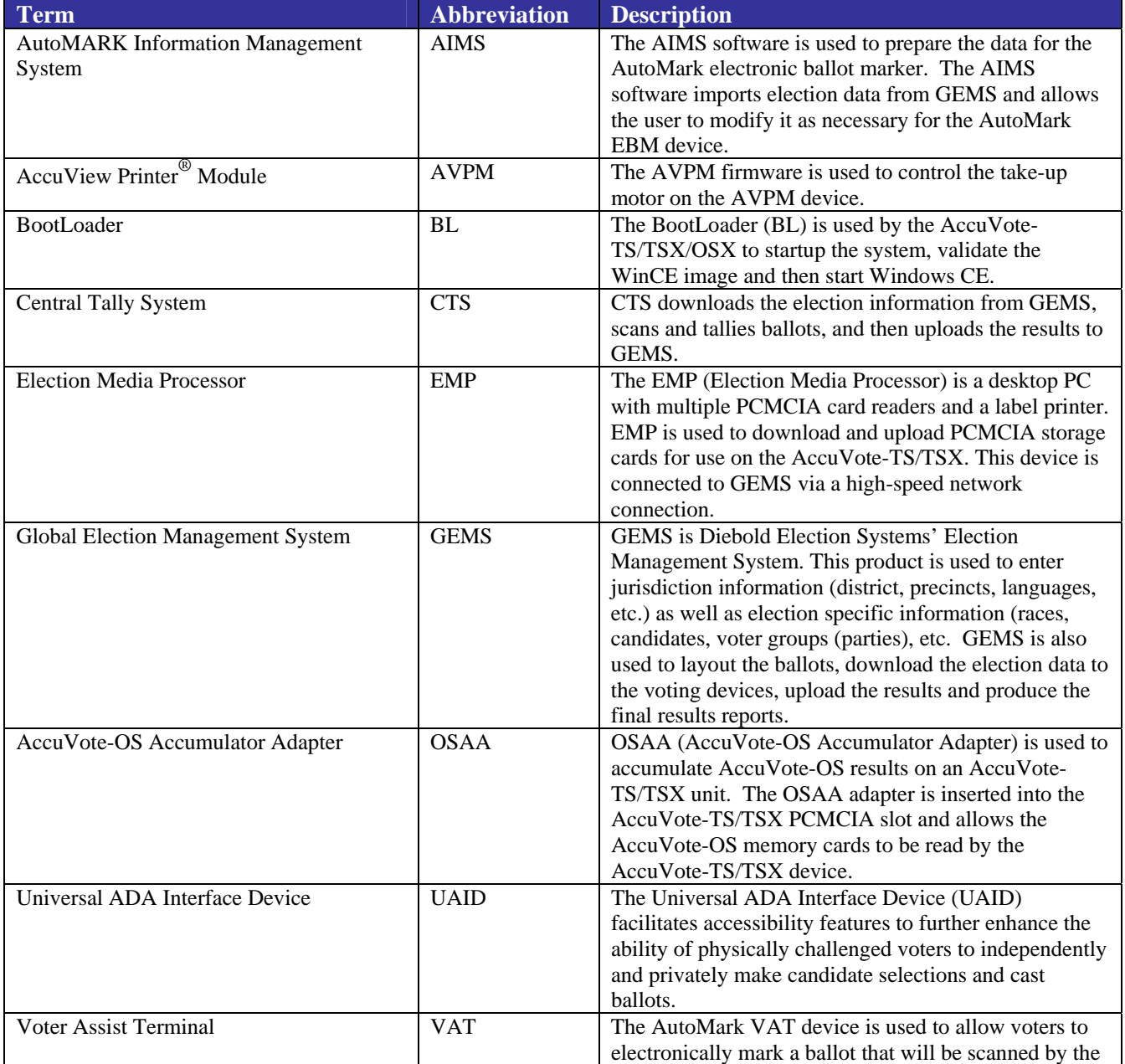

#### **Table 1 - Terms & Abbreviations**

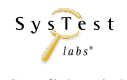

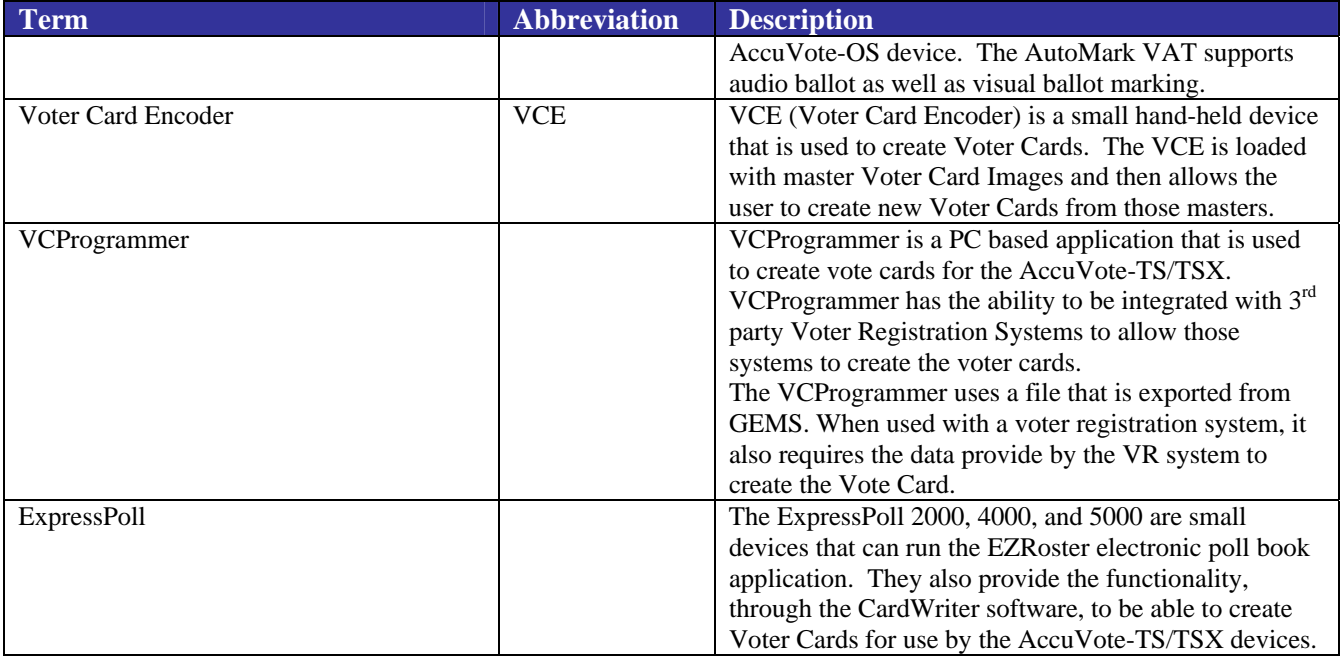

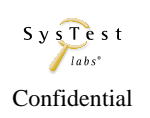

# <span id="page-8-0"></span>**2 PRE-CERTIFICATION TESTS**

### **2.1 Pre-Certification Test Activity**

SysTest Labs has conducted an assessment of the Technical Data Package, including Functional Requirements, Specifications, End-user documentation, Procedures, System Overview, Configuration Management Plan, Quality Assurance Program, and manuals for each of the submitted hardware and software components of [the Assure 1.2](#page-4-1) Voting System.

SysTest Labs has conducted a Functional Configuration Audit review of the vendor test cases delivered as part of the Technical Data Package. The review was conducted against the **FEC VSS 2002, Volume 1,** for each of the submitted components. Any requirements that were identified as not being tested, or insufficiently tested, have been included in the Test Cases that SysTest will execute.

The results of these audit reviews, as well as the discrepancies generated, will be included in the Certification Report.

The Diebold Election Systems Assure 1.2 Test Campaign is a full certification; thus, all program source code is subject to a full review. SysTest Labs has conducted a source code review of the submitted code in the following languages: C, C++, and Visual Basic (VB).

Tools utilized by SysTest include:

- **Practiline Line Counter a commercial application used to determine the counts of** executable and comment lines;
- $\Box$  Module Finder a SysTest proprietary application used to parse module names from  $C/C++$  and VB code and populate the resulting module names into the review work documents;
- ExamDiff Pro a commercial application used to compare revised code to previously reviewed code;

SysTest Labs utilizes a team approach in reviewing and managing the tasks of receiving the code to be reviewed, determining the volume of code to be reviewed, reviewing the vendor's internal coding standards and determining if there are any variances from the prescribed Standards, creating the review work documents, distributing the code to be reviewed along with the created work documents to the project code reviewers, reviewing the code, performing peer reviews, creating discrepancy reports, and receiving modified code and other vendor responses.

A trusted build will be conducted prior to SysTest Labs' testing efforts. SysTest will use our approved standard lab procedure that details the processes for conducting the trusted build. This process includes interviews of key vendor staff to evaluate processes and process conformance in the areas of configuration management and quality assurance. Preparation for the trusted build entails obtaining and reviewing the vendor-defined procedure for constructing the build platform, verifying the target build platform, and acquiring the necessary materials. Execution of the trusted build entails utilizing our step-by-step build procedure, with the final result being a compact disk containing the install. Finally, the conclusion of the trusted build entails the final record keeping and archiving procedures

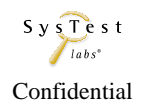

<span id="page-9-0"></span>that occur at SysTest Labs, and generation of the resulting media that is submitted to the EAC approved software repository.

# **2.2 Pre-Certification Assessment Results**

SysTest Labs has conducted a pre-certification assessment of the manufacturer's Technical Data Package, including End-user Documentation, development test cases, Quality Assurance test cases, and source code for each of the submitted components of [the Assure 1.2](#page-4-1) Voting System. For reference, the system components are shown in the diagram below.

SysTest Labs has determined that the Diebold and ATS Test Plans, Procedures, and Scripts are consistent with the FEC Voting System Standards for Technical Data Package (TDP) documentation. Issues were noted in a discrepancy report that was provided to Diebold and ATS for resolution prior to completion of testing.

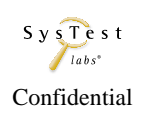

# **Diebold Election Systems Product Overview – Assure 1.2**

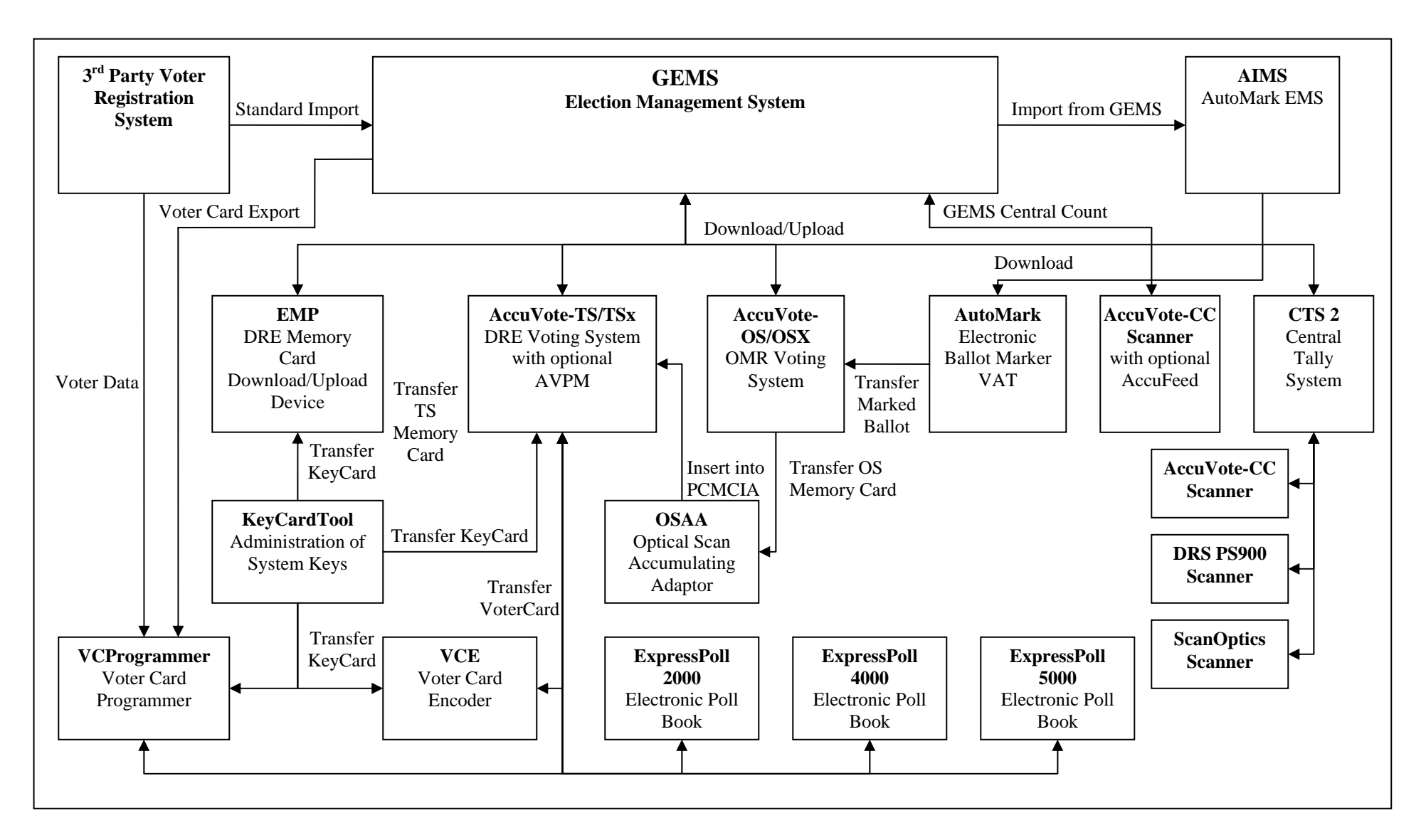

Certification Test Plan Report No. 06-V  $\sum_{\text{labs}}$  Saved date 7/24/07 Template Rev 04 10/20/06 Page 11 of 27

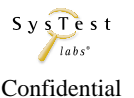

# <span id="page-11-0"></span>**3 MATERIALS REQUIRED FOR TESTING**

### <span id="page-11-1"></span>**3.1 Software**

Items identified in the table reflect all software required to perform hardware, software, security and integrated system tests. Final version numbers have not been assigned but will be documented as part of the Certification Test Report.

| <b>Manufacturer</b> | <b>Application(s)</b>      | <b>Version</b> | <b>Test Type</b>                           |
|---------------------|----------------------------|----------------|--------------------------------------------|
| Diebold             | <b>GEMS</b>                | 1.20.1         | Pre/Post Voting                            |
| Diebold             | AccuVote-OS PC             | 1.96.10        | Voting                                     |
| Diebold             | AccuVote-OS CC             | 2.0.13         | Post Voting                                |
| Diebold             | AccuVote-OSX               | 1.0.1          | Voting                                     |
| Diebold             | <b>BallotStation</b>       | 4.6.6          | Voting                                     |
| Diebold             | <b>EMP</b>                 | 4.6.3          | Pre/Post Voting                            |
| Diebold             | Key Card Tool              | 4.6.2          | <b>Full</b>                                |
| Diebold             | VCProgrammer               | 4.6.2          | Voting                                     |
| Diebold             | <b>Voter Card Encoder</b>  | 1.3.3          | Voting                                     |
| Diebold             | ExpressPoll CardWriter     | 1.1.6          | Voting                                     |
| Diebold             | <b>CTS</b>                 | 2.0.1          | Post Voting                                |
| <b>ATS</b>          | <b>AutoMARK AIMS</b>       | 1.3(D)         | Pre-Voting                                 |
| <b>ATS</b>          | <b>VAT Firmware</b>        | 1.3(D)         | Voting                                     |
| Diebold             | BootLoader                 | 1.3.8          | <b>Full</b>                                |
| Diebold             | WinCE                      | 300.3.3        | Full                                       |
| Diebold             | WinCE                      | 410.3.8        | <b>Full</b>                                |
| Diebold             | WinCE                      | 500.3.1        | Full                                       |
| Diebold             | <b>AVPM</b>                | 3.0.3          | Full                                       |
| Diebold             | <b>ABasic Compiler</b>     | 2.2.2          | Full                                       |
| Diebold             | <b>ABasic Report Files</b> | 2.2.2          | <b>Full</b>                                |
| <b>Manufacturer</b> | <b>COTS Application(s)</b> | <b>Version</b> | <b>Assure 1.2 Application</b>              |
| Microsoft           | Windows                    | XP             | GEMS, AIMS, Key Card<br>Tool, VCProgrammer |
| Microsoft           | Windows                    | 2000           | <b>GEMS</b>                                |
| Microsoft           | Windows                    | 2003           | GEMS, Key Card Tool,<br>VCProgrammer       |

**Table 2 - Required Software and Firmware** 

# <span id="page-11-2"></span>**3.2 Equipment (Hardware)**

Equipment identified in the table reflects all hardware required to perform hardware, software, telecommunications, security and integrated system tests. Final version numbers have not been assigned but will be documented as part of the Certification Test Report.

#### <span id="page-12-0"></span>**Table 3 - Required Hardware**

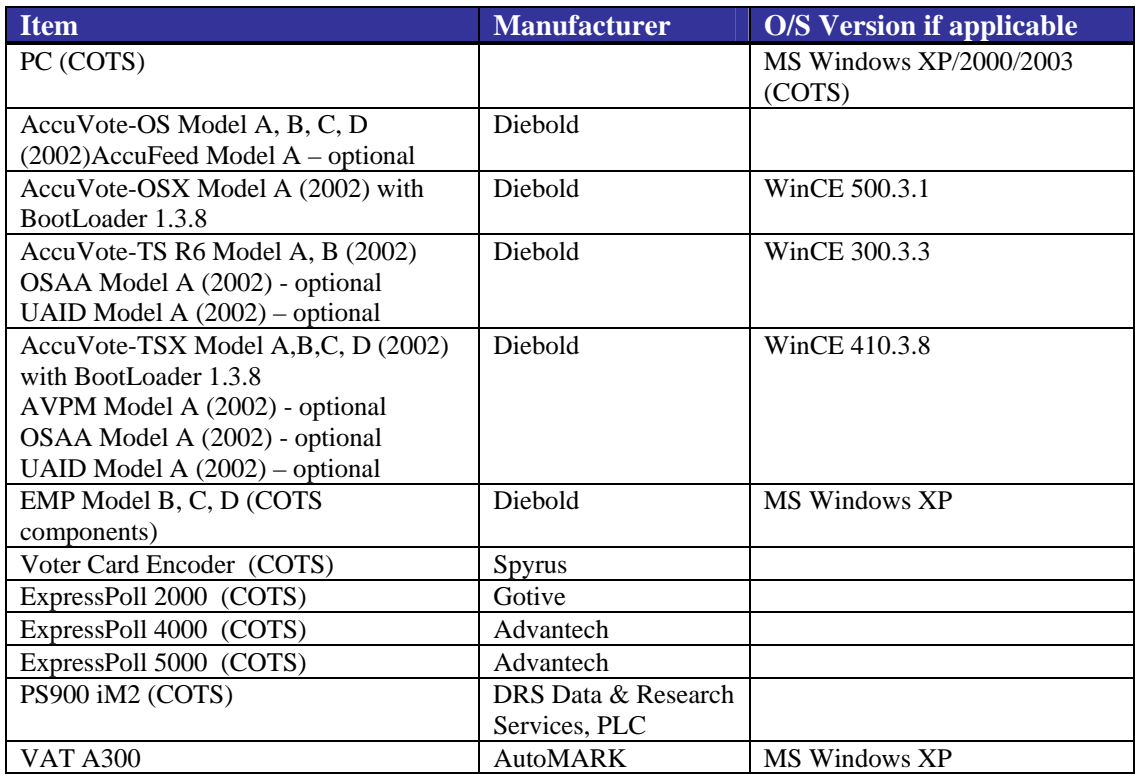

## <span id="page-12-1"></span>**3.3 Test Materials**

Items identified in the table reflect all test materials required to perform hardware, software, telecommunications, security and integrated system tests.

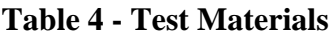

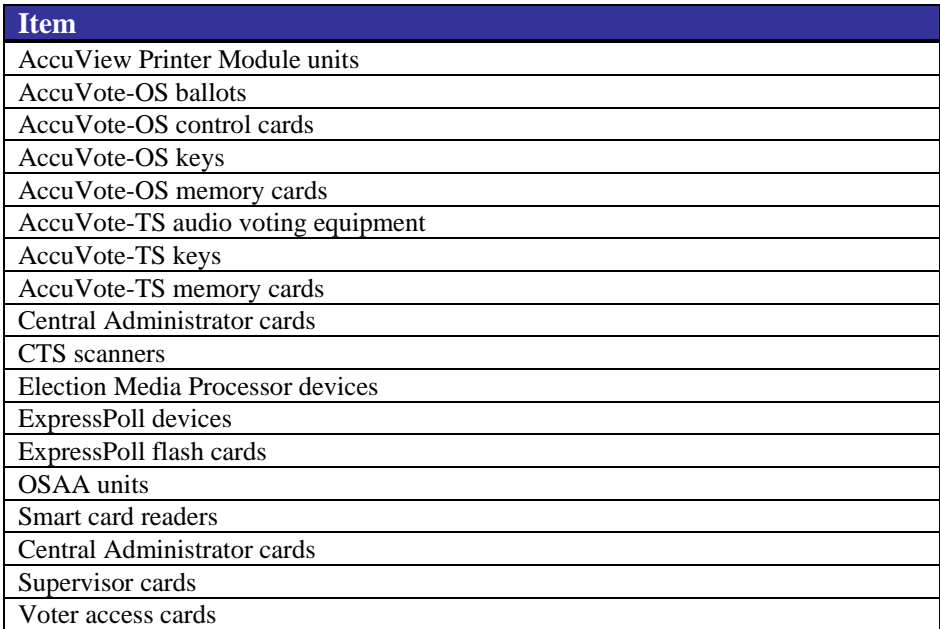

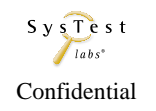

<span id="page-13-0"></span>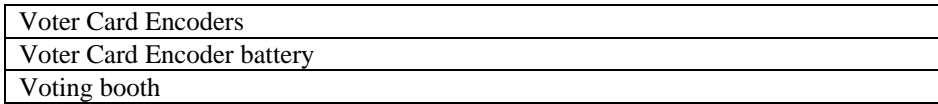

# **3.4 Deliverable Materials**

In addition to the hardware, software and materials identified in Sections [3.1](#page-11-1), [3.2](#page-11-2), and [3.3,](#page-12-1) Diebold delivered the documents listed in Attachment A as a part of [the Assure 1.2](#page-4-1) Voting System.

# **3.5 Proprietary Data**

SysTest Labs will indicate which portions of reports are considered proprietary information. We understand that material not classified as proprietary, including test plans and test reports, will become available to the public. Proprietary information will be submitted in a separate attachment to the EAC, and marked "Proprietary."

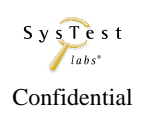

# <span id="page-14-0"></span>**4 TEST SPECIFICATIONS**

## **4.1 Hardware Configuration and Design**

Certification testing will occur for conformance to *Vol. 1 Sect. 3 Hardware Standards* and *Vol. 2 Sect. 4 Hardware Testing* of the FEC VSS April 2002.

The Hardware Configuration Audit will confirm that the configurations match. In order to conduct system-level integration tests, SysTest Labs may need to include minimal repetition of the operational tests to confirm that there were no changes to the systemic responses. Final version numbers have not been assigned but will be documented as part of the Certification Test Report.

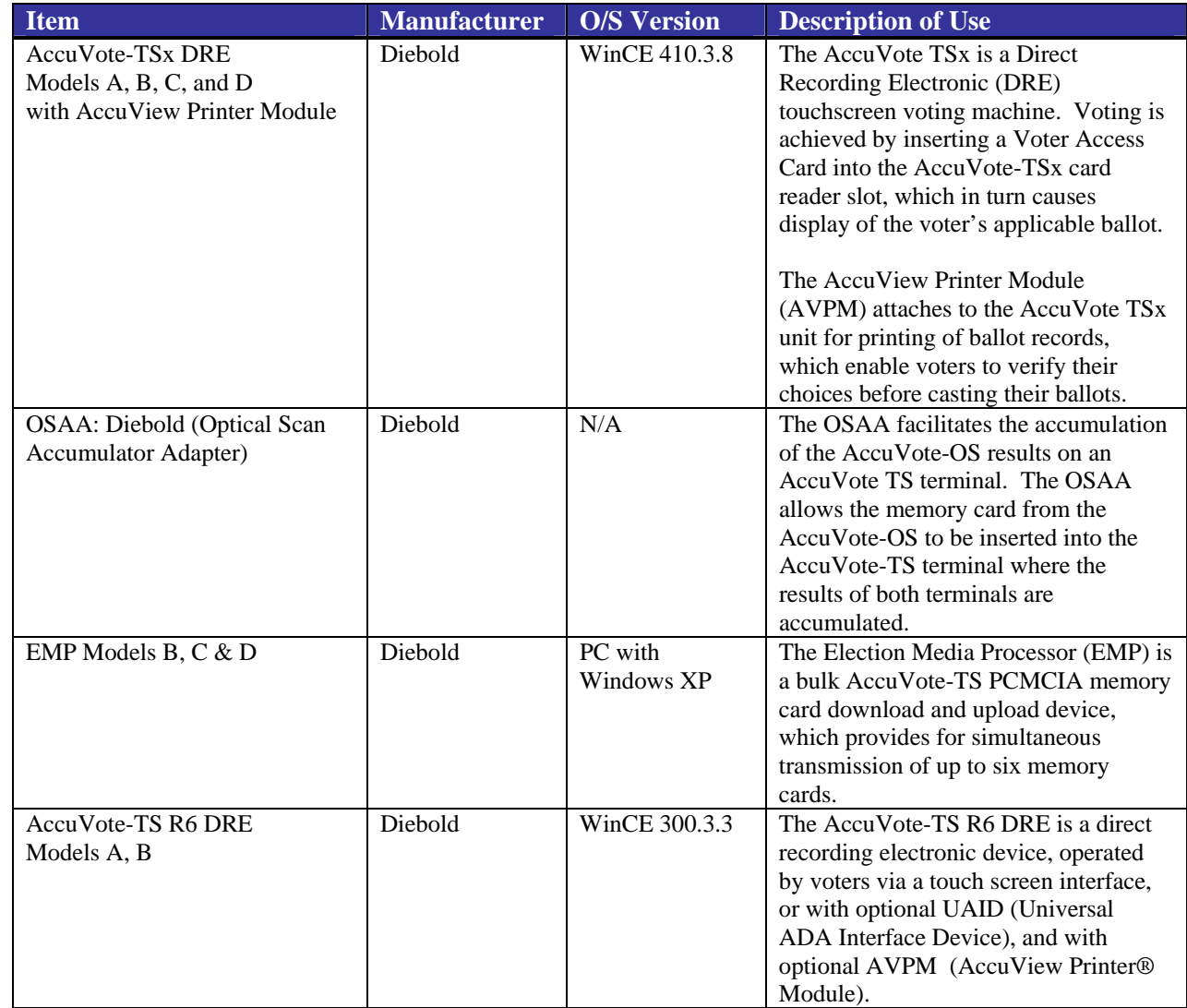

#### **Table 5 - Hardware Configuration**

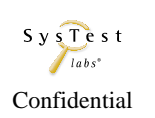

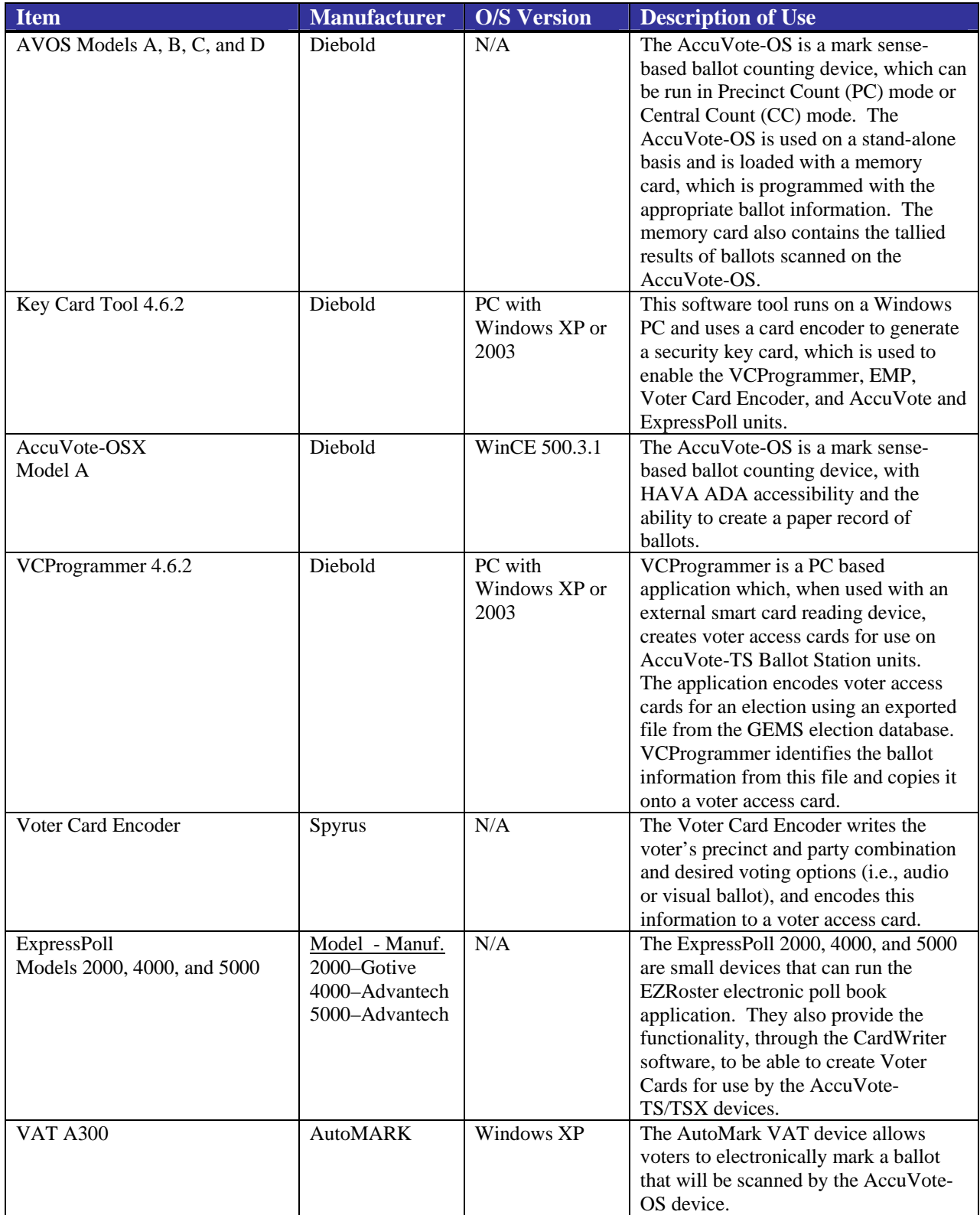

## <span id="page-16-0"></span>**4.2 Software System Functions**

The scope of the tests is the software certification (*Vol. 2, Sect. 5)* and system-level tests (*Vol. 2, Sect. 6)* as defined in the FEC VSS April 2002, which include:

- Pre-Certification Test Assessment (*Vol. 2, Section A.2*), reflecting the Technical Data Package (*Vol. 2, Sect. 2*) document examination portions of the Physical Configuration Audit and the Functional Configuration Audit
- Physical Configuration Audit (*Vol. 2, Sect. 6.6*)
	- o Establish the software/hardware configuration baseline used in testing
	- o Perform a full Source Code Review (*Vol.2 Sect. 5.4*)
	- o Review Diebold's functional specification for adequacy or discrepancy
	- o Conduct Trusted Build and comparison to the code tested
- Functional Configuration Audit (*Vol. 2, Sect. 6.7*)
	- o Create and issue a Master Certification Test Plan (*Vol. 2, Section A*)
	- o Review, evaluate, create, and execute Functional Tests (*Vol.2. Section A*)
	- o Initiate System-Level Integration Tests (*Vol. 2, Sect. 6*)

#### **4.2.1 System Functional Testing**

The System Functional Testing entails assessment of the functional specification, test plans, test cases and test results. During the process, [the Assure 1.2](#page-4-1) overall system capabilities, pre-voting, voting and post-voting functions must also be demonstrated for the following functional areas. (*Vol. 2, Section A.*)

#### <span id="page-16-1"></span>**Table 6 - System Functional Testing**

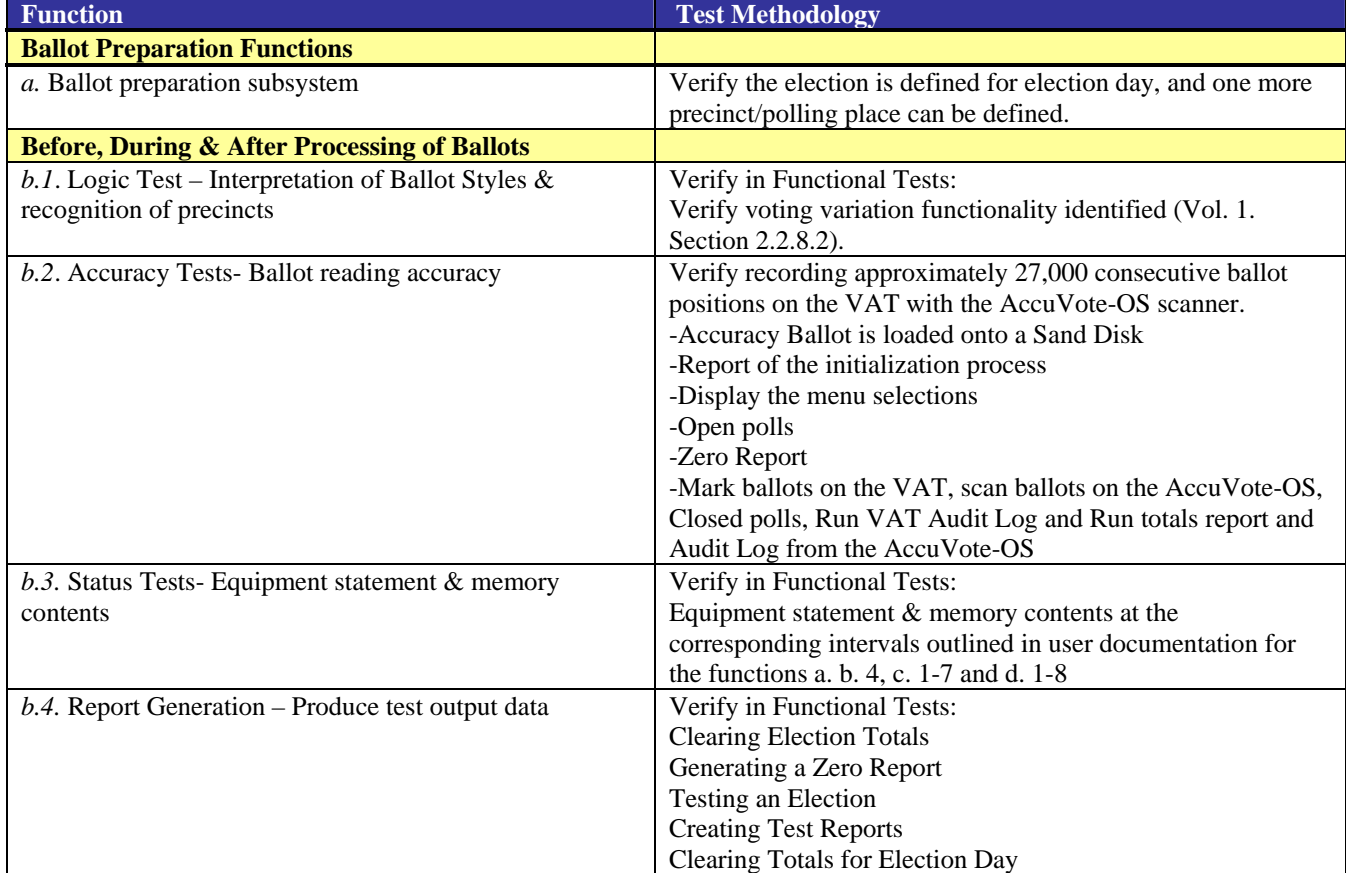

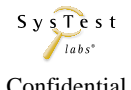

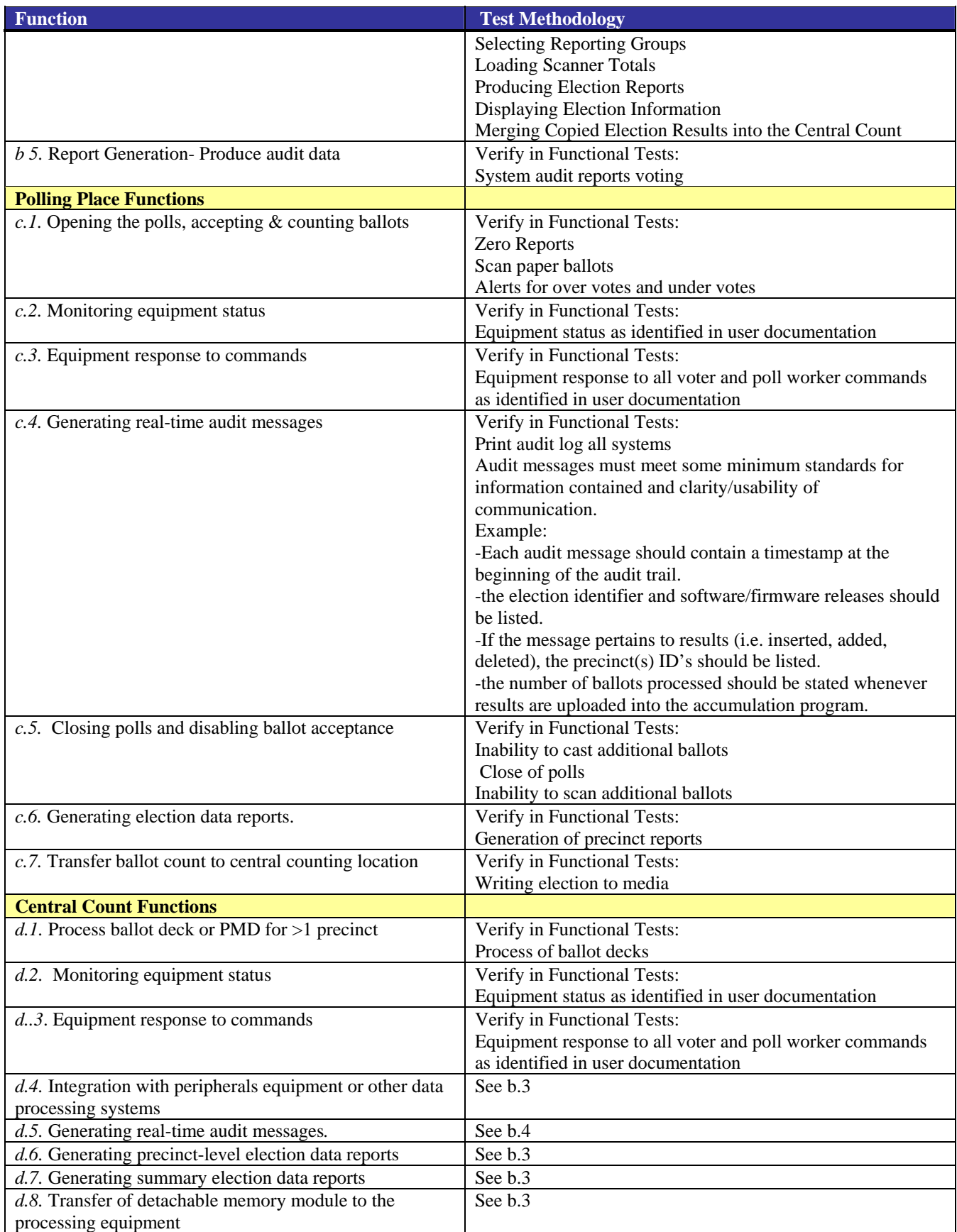

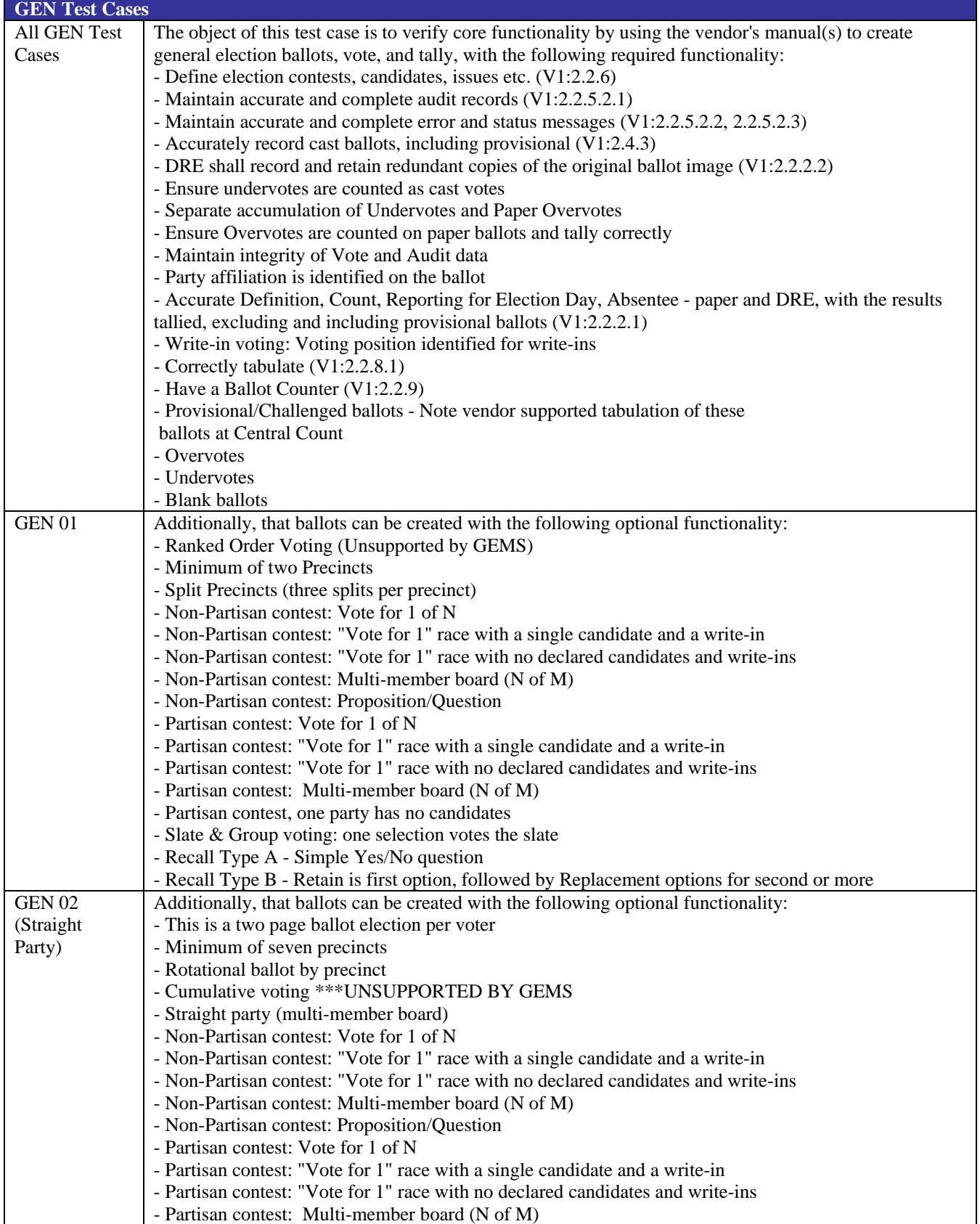

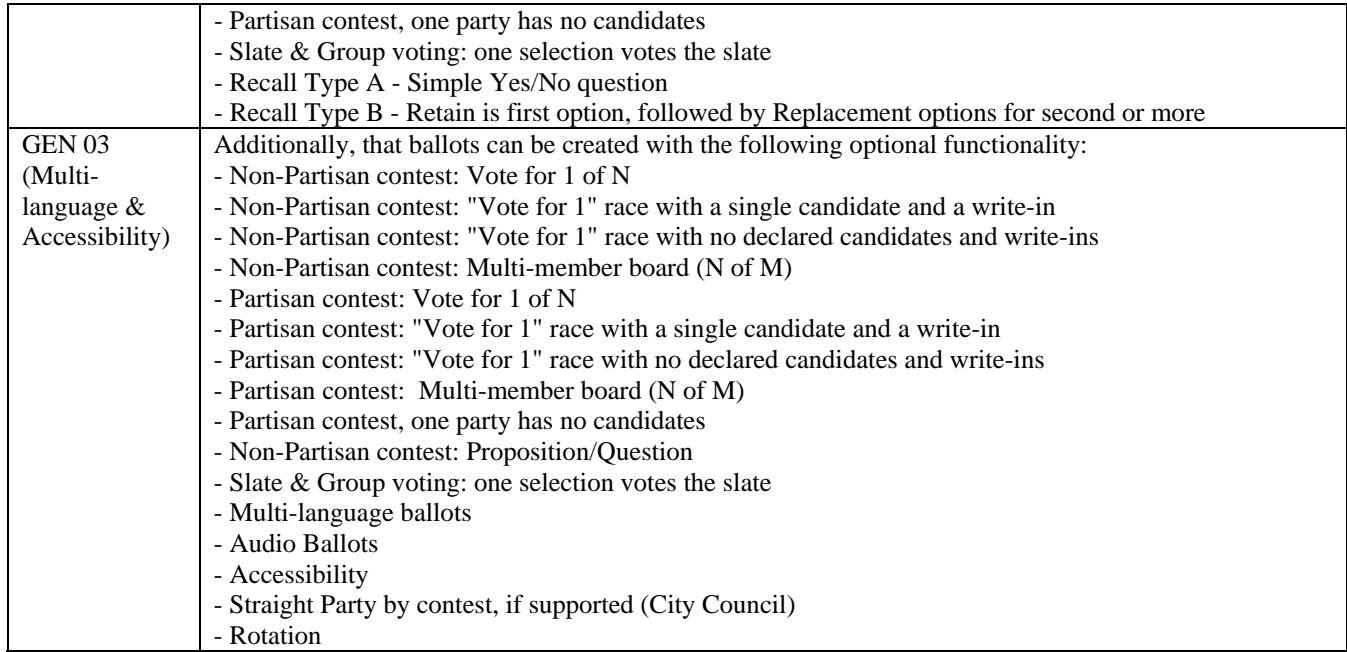

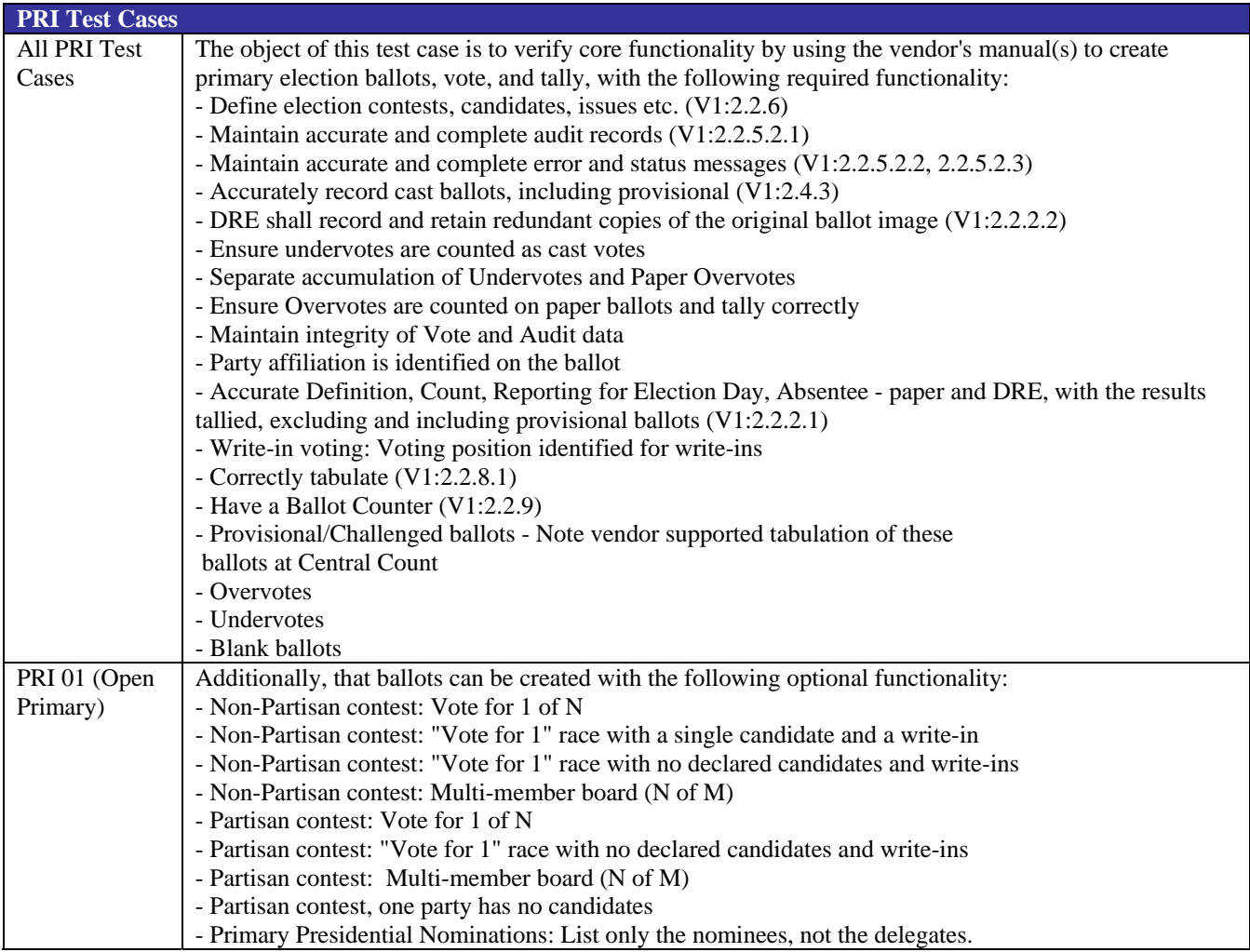

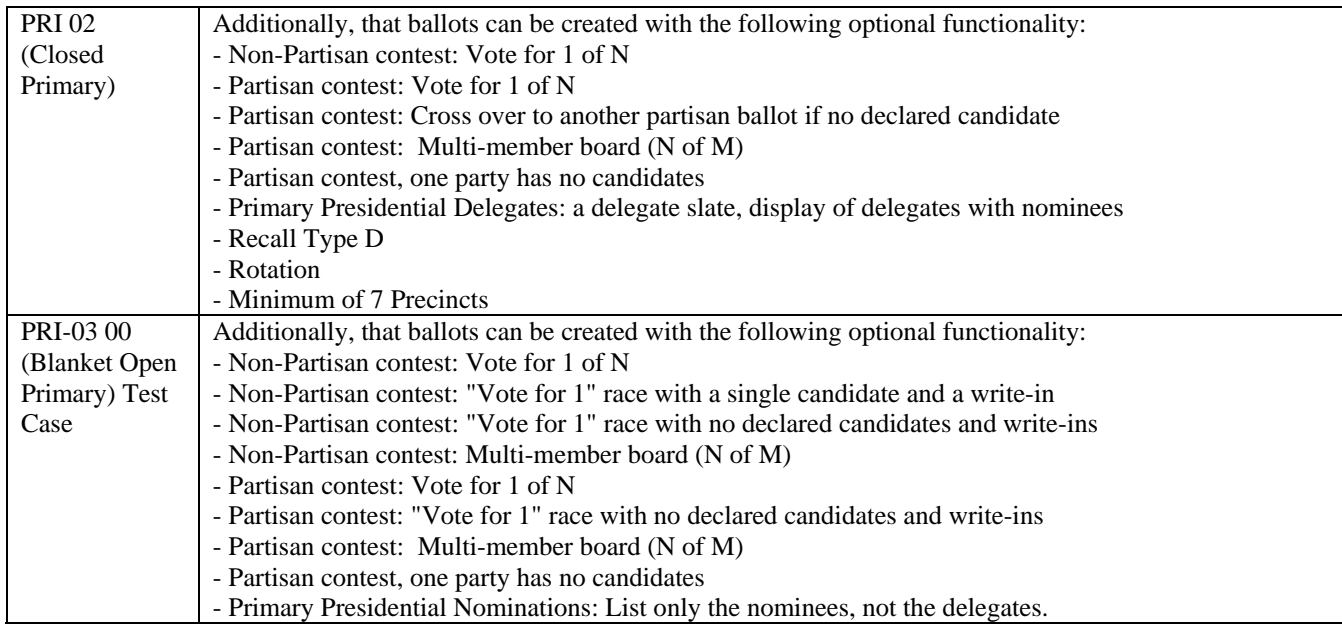

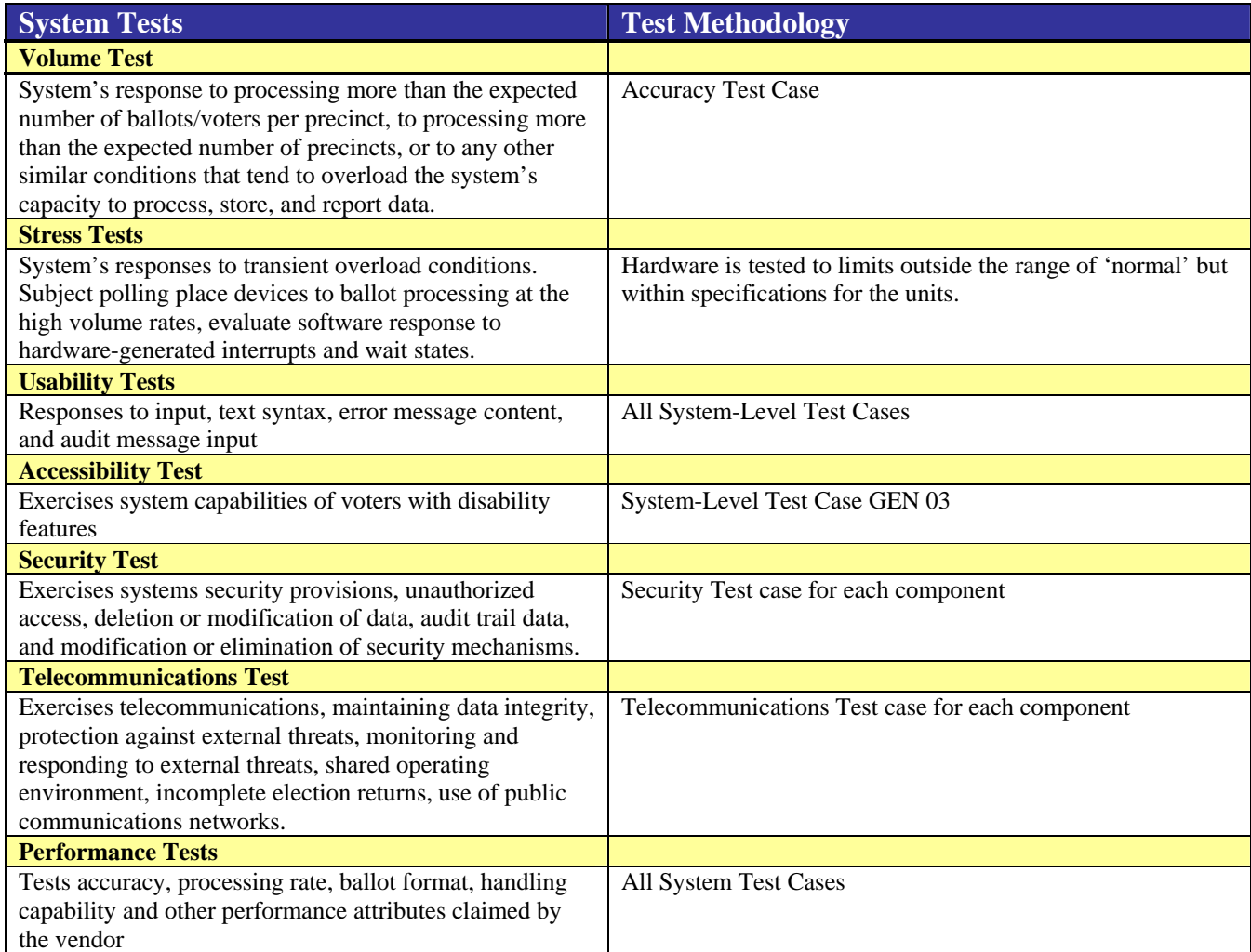

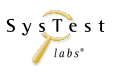

<span id="page-21-0"></span>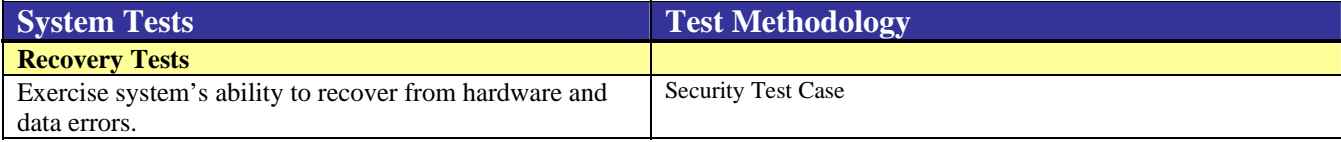

### **4.3 Test Case Design**

#### **4.3.1 Hardware Qualitative Examination Design**

Some hardware testing was performed by a previous ITA/VSTL, Wyle Labs. However, some non-operating and operating environmental testing is the responsibility of SysTest Labs. Additionally, not all component equipment in [the Assure 1.2](#page-4-1) system was submitted to the previous lab for testing—specifically the AccuVote OSX product.

SysTest Labs reviewed the results provided from the previous ITA/VSTL for overall system capabilities, pre-voting, and voting, and post-voting functions. For remaining equipment and system components, SysTest Labs reviewed the overall system capabilities, pre-voting, voting, and post-voting functions. The Assure 1.2 system hardware is incorporated into the standard set of system-level test cases with the augmentation of validation steps specific to each function (*Vol. 2, Section A.4.3.1*).

#### **4.3.2 Hardware Environmental Test Case Design**

Hardware environmental certification testing for conformance to Vol. 1. Sect. 3 of the FEC VSS April 2002 is accomplished through a combination of current testing with previous testing performed by a laboratory contracted by Diebold, Wyle Laboratories (Wyle Laboratories, Inc., 7800 Highway 20 West, Huntsville, Alabama 80806). Attachment B – Diebold Hardware Test Matrix and Notations contains a table summarizing the equipment tested by Wyle and their subcontract laboratory, Nemko USA (802 North Kealy, Lewisville, TX 75057-3136). Attachment B indicates the equipment, testing, VSS Requirement Number, and reference to the lab which performed the test, or notes relating to the testing. Additionally, gaps on the Attachment B table indicate equipment and tests that are still needed.

The ATS VAT 1.3 component has undergone some changes since the testing cited above. For this reason, the following hardware testing is required for those units:

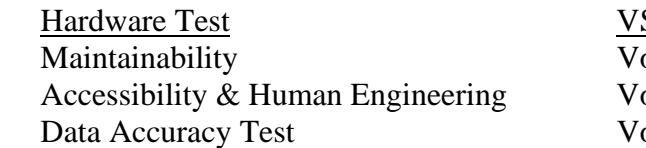

SS Section  $\text{olume } 2, \text{Sec. } 4.7.2$ blume 1, Sec.  $3.4.9$  and Sec.  $2.2.7.2$  $\Omega$  Data Accuracy Dec. 4.7.1.1

Otherwise, the testing performed by the previous labs, Wyle and Nemko, was accepted based upon review of the test results in relation to the VSS requirements, and based upon the accreditation of these labs (*Vol.2, Section A.4.3.2*).

#### **4.3.3 Software Module Test Case Design and Data**

SysTest Labs reviewed the test case design documents and data as provided by Diebold Election Systems. In evaluating each module with respect to flow control parameters and data on both entry and exit, SysTest Labs assesses the logical correctness, the adequacy of the

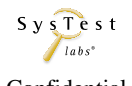

<span id="page-22-0"></span>code's modularity and construction, the implementation of the algorithms in assembly language (if used), the absence of hidden code, and the extent to which "industry standard" characteristics are incorporated *(Vol. 2, Section A.4.3.3)*.

#### **4.3.4 Software Functional Test Case Design**

SysTest Labs has reviewed the functional test case design documents and data as provided by Diebold against a detailed matrix of system functions and the test cases that exercise them. SysTest Labs has prepared a test procedure describing all test ballots, operator procedures, and the data content of output reports. SysTest Labs will design and conduct all appropriate module and integrated functional tests found necessary (*Vol.2, Section A.4.3.4*).

#### **4.3.5 System-Level Test Case Design**

SysTest Labs reviewed the system-level test case design documents and data as provided by Diebold. SysTest Labs will conduct all appropriate module and integrated functional tests found necessary, in addition to the standard set of system-level tests run against all voting systems (*Vol.2, Section A.4.3.5*).

#### **4.3.6 Sampling Methodology**

SysTest Labs reviewed the system-level and functional test case documents and data as provided by Diebold Election Systems. SysTest Labs will repeat a sampling of the vendor's test cases according to the guideline below.

New System (new or never certified by the EAC):

- Review all vendor test cases and select 3 tests from high-risk areas for sampling, such as:
	- o Security
	- o Audit log
	- o Tabulating
	- o Transmitting (wireless, LAN, etc.)

SysTest Labs chose the following test cases: 1. Creating a Database, 22. Voting on AccuVote-TS, 25. Processing Ballots in Central Count, and 27. Audit from GEMS General Election Test Plan.pdf. These Test Cases cover secure access and data integrity in Test Cases  $1 \& 22$ , printing audit logs to show records of action taken during the election in Test Case 27, and tabulating/verifying election results in Test Case 25. All three areas of focus are considered high-risk areas appropriate for sampling.

## **4.4 EAC Interpretations**

This test engagement utilizes only standard VSTL test methods that conform to the EAC Testing and Certification Program Manual and the appropriate voting system standard. No additional EAC interpretations affect the test plan and test methodology.

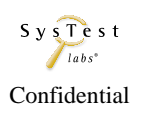

# <span id="page-23-0"></span>**5 TEST DATA**

# **5.1 Data Recording**

The FEC Voting System Standards, Volume 2 Test Standards, will be used to measure certificationtesting progress against the standards defined for Electronic and paper based Voting Systems. SysTest Labs will create forms for the source code, TDP and testing reviews. They will be stored in electronic format at SysTest Labs. SysTest Labs will record all activity via status report E-mails to Diebold Election Systems.

The testing process involves the assessment of:

- Operational accuracy in the recording and processing of voting data, as measured by the error rate articulated in Volume 1, Section 3;
- Operational failure or the number of unrecoverable failures under conditions simulating the intended storage, operation, transportation, and maintenance environments for voting systems, using an actual time-based period of processing test ballots;
- System performance and function under normal and abnormal conditions;
- Completeness and accuracy of the system documentation and configuration management records to enable purchasing jurisdictions to effectively install, test, and operate the system.

# **5.2 Test Data Criteria**

SysTest Labs will evaluate test results against the documents and software provided by Diebold. These documents shall be used to customize a standard set of system-level tests. Testing will be conducted as an independent verification and validation across the entire voting system. A greater depth of testing will be given to places where there are code changes and changes to documentation. In the standard system-level tests, elections are customized to the functionality supported by [the](#page-4-1)  [Assure 1.2](#page-4-1) Voting System. System performance shall be measured against a predicted result.

## **5.3 Test Data Reduction**

SysTest Labs will process the test data by manually recording data in the Test Case records and SysTest Labs templates.

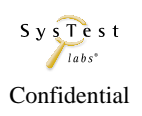

# <span id="page-24-0"></span>**6 TEST PROCEDURE AND CONDITIONS**

## **6.1 Facility Requirements**

Testing will be performed on site at Diebold Elections in Vancouver, BC in a secure room and/or at SysTest Labs in Colorado. All TDP and test documentation is stored in the project directory on the Voting server.

VSTL testing at a client site must meet the conditions under which testing is performed at SysTest Labs' laboratory.

SysTest Labs performs VSTL functional and system-level testing at SysTest Labs' facility unless testing at the client site is necessitated by logistics related to the characteristics of one or more components of the voting system under test. Environmental hardware testing for voting systems may only be executed at the environmental hardware testing subcontractor's facility or their alliance lab facilities.

Prior to any VSTL test activities that occur at a client's site, both equipment and facility will be examined and analyzed to ensure that competent and up-to-date temporary facility support exists for testing of voting system technologies, in compliance with SysTest Labs' VSTL test standards and accepted practices of test engineering. If the equipment or facility is found not to be in compliance, SysTest Labs will identify, to the client, any necessary improvements in the equipment and facility. SysTest Labs assures that these improvements are made before client-site testing can begin.

When testing is performed at a Vendor facility, SysTest Labs requires that our test staff follow all protocols associated with recording, reporting, maintaining and controlling all test results. In addition, to ensure the integrity of all tests and recorded results, SysTest Labs requires that all test results be stored only on computer equipment provided and controlled by SysTest Labs, e.g., test staff laptop computers. SysTest Labs will control access to the test equipment, including hardware, software and firmware and the test room.

SysTest Labs always ensures voting rooms doors are kept locked at all times, unless the current activity requires that the door be opened. Vendors are never left unattended in a voting room at any time.

# **6.2 Test Setup**

Diebold's Voting System test platform will be set up, as part of the Physical Configuration Audit, in the standard configuration identified in the vendor TDP documents listed in **Attachment A - TDP Documents Delivered**. The software will be installed, versions verified and made operational. The hardware will also be set up and versions verified according to the vendor TDP documents. Once the hardware and software has been set up, SysTest Labs will proceed with testing the system.

# **6.3 Test Sequence**

While there is no required sequence for performing voting system software certification testing and audits, predecessor tasks are required for some testing. Tasks and any applicable predecessor tasks are identified in **[Table 6 - System Functional Testing](#page-16-1)**.

Certification Test Plan Certification Test Plan<br>Report No. 06-V-DB-058, Rev 03 Saved date 7/24/07 Template Rev 04 10/20/06 Confidential Confidential Page 25 of 27

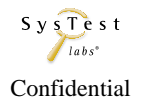

# <span id="page-25-0"></span>**6.4 Test Operations Procedures**

The SysTest Labs VSTL Test Team will provide step-by-step procedures for each test case to be conducted. Each step shall be assigned a test step number; this number, along with critical test data and test procedure information, shall be tabulated onto a test report form for test control and the recording of test results.

An inventory will be performed to verify the voting equipment received contains hardware and software elements as defined by the TDP prior to commencement of Functional System-Level testing. The PCA will include verification that the system can be configured using the system operations manuals.

Throughout the testing effort, test procedures will be marked with the test result of *Accept* or *Reject*. If a failure of a test procedure precludes attempting subsequent test procedures, the test procedures that cannot be executed will be marked as *NT*, Not Testable. *NS* (not supported) indicates requirements that apply to features that are not supported in the configuration being tested. For expected functionality that is not implemented, the test procedure will be marked as *NT*, Not Testable. If a test procedure is not applicable to the current certification test effort it will be marked as *NA*, Not Applicable.*NA* would also be entered for any subsequent step that is not applicable. Test results *Reject*, *NT*, and *NA* will include comments by the tester explaining the reason for the result.

Issues encountered during review and testing will be documented on [the Assure 1.2](#page-4-1) Discrepancy Report. Issues that do not conform to the requirements of the FEC VSS April 2002 will be marked as **Documentation Discrepancies** or **Functional Discrepancies** (a discrepancy occurs when the software does not meet defined software requirements or specifications.). Diebold must address all discrepancies prior to issuance of the Certification Report. Issues that are encountered during testing, but are not addressed by the FEC VSS April 2002 will be added to the Discrepancy report and noted as **Informational**. Diebold has the option to address Informational issues. All responses by Diebold are noted in the Discrepancy Report appendix to the Certification Report.

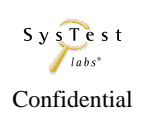

# <span id="page-26-0"></span>**7 Approval Signatures**

**SysTest Labs:** 

Electronic Signature

Name

**Title** 

**Date** 

**Client:** 

Electronic Signature

Name

**Title** 

**Date** 

# End of Certification Test Plan

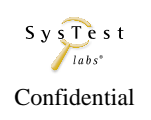